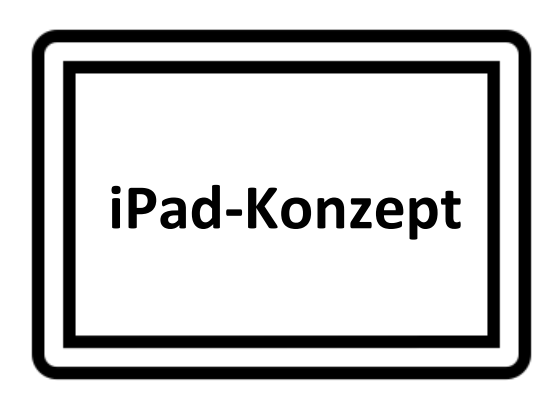

# **der Maria Sibylla Merian-Gesamtschule**

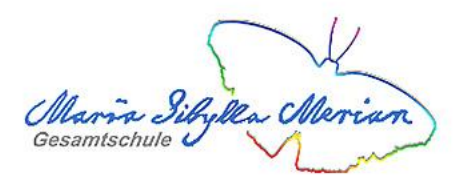

# **in Bochum-Wattenscheid**

Stand: 01.11.2022

#### Inhaltsverzeichnis

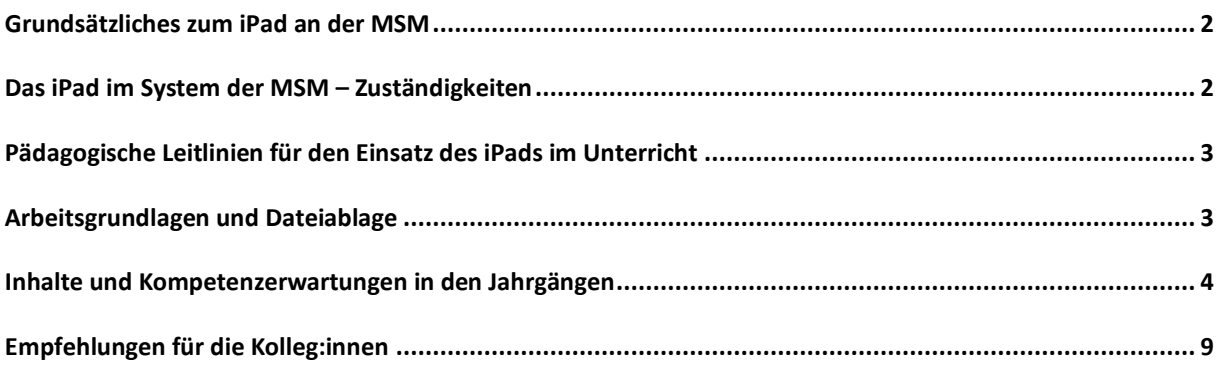

## <span id="page-1-0"></span>Grundsätzliches zum iPad an der MSM

Seit 2015 wird an der MSM mit dem iPad unterrichtet. Nachdem jahrgangsweise aufsteigend eine Profilklasse eingerichtet worden ist, werden sukzessive und perspektivisch dann alle Schüler:innen der Schule mit iPads ausgestattet. Das Lehrerkollegium ist bereits mit Dienstgeräten ausgestattet worden und wird kontinuierlich an den iPads intern und extern fort- und weitergebildet.

Das iPad nimmt somit im Kommunikations-, Lern- und Arbeitsprozess der Lehrer:innen und Schüler:innen unserer Schule eine zentrale Rolle ein. Es dient der Entwicklung digitaler und medialer Kompetenzen der Schüler:innen und bereichert den individuellen Lernprozess sowie das Unterrichtsgeschehen. Dabei nimmt das iPad im Unterricht der Sekundarstufen zudem eine wichtige Rolle als Lern- und Präsentationsmedium ein. Es ermöglicht außerdem kooperatives und kollaboratives Arbeiten und entwickelt dieses weiter. Zudem dient es als sicheres Kommunikationsmedium zwischen den Schüler:innen und Lehrer:innen. Somit nimmt das iPad in der Schulentwicklung der MSM einen wichtigen Platz ein, wobei dies in der UE iPad gebündelt wird.

#### <span id="page-1-1"></span>Das iPad im System der MSM – Zuständigkeiten

Rund um das iPad sind viele Abteilungen und Gremien unserer Schule in die Gestaltung und Weiterentwicklung des digitalen Unterrichts eingebunden. Untenstehende Grafik soll die Aufgabenverteilung in der MSM rund um das iPad verdeutlichen.

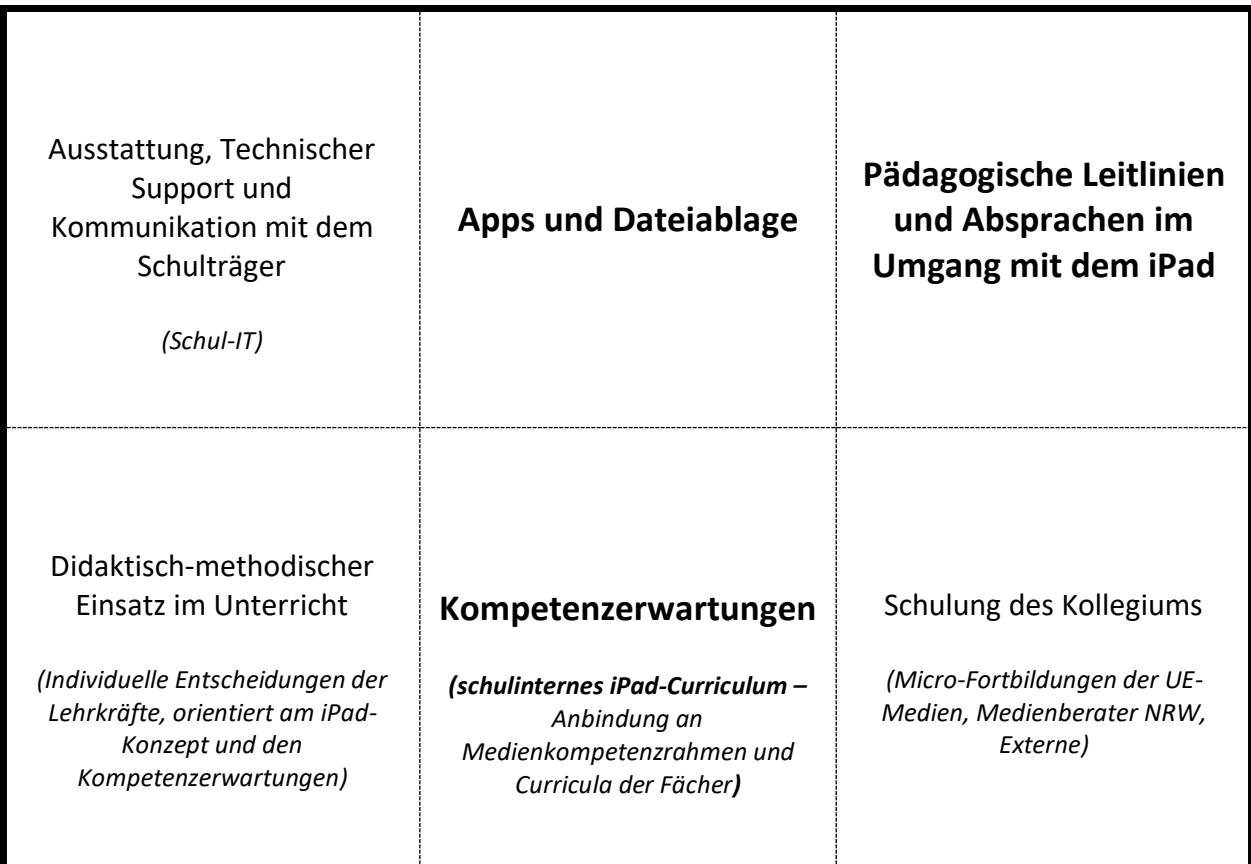

#### **Übersicht der Aufgabenfelder rund um das iPad**

#### **Ansprechpartner:innen sind:**

IT-Leitung: Christian Detmer Fortbildungen: Sabine Stanicki (Didaktische Leitung) UE Digitale Medien: Martin Wiertel UE iPad: Marius Jakobus

## <span id="page-2-0"></span>Pädagogische Leitlinien für den Einsatz des iPads im Unterricht

Die Lehrer:innen und die Schüler:innen haben sich auf grundlegende pädagogische Leitlinien für den Umgang mit dem iPad verständigt. Dies soll zum verantwortungsvollen Umgang mit den Geräten und bei Themen wie Datenschutz und Persönlichkeitsrechten beitragen. Dabei sollen diese Handlungsmaximen für alle Schüler:innen von Jahrgangsstufe 5 bis zur Oberstufe verständlich und transparent sein. Gleichzeitig sollen sie einen individuellen Entscheidungsspielraum für die Lehrkräfte zulassen. Die pädagogischen Leitlinien werden in vereinfachter Form ins Logbuch geschrieben.

#### **Grundlegendes**

- $\Rightarrow$  Das iPad ist immer geladen und synchronisiert (OneNote Notizbücher)
- $\Rightarrow$  Ich bin verantwortlich für den funktionsfähigen Zustand meines iPads (Software & Hardware)
- $\Rightarrow$  Bei technischen Problemen wende ich mich an die IT-Abteilung der Schule (Sprechstunden)
- $\Rightarrow$  Mein iPad befindet sich außerhalb des Unterrichts in meiner Tasche
- $\Rightarrow$  Ich bin für meine Passwörter verantwortlich. Ich hebe sie mir an einem sicheren Ort auf.

#### **Nutzung im Unterricht**

- $\Rightarrow$  Das iPad wird erst nach Aufforderung der Lehrkraft benutzt
- $\Rightarrow$  Es sind ausschließlich APPs geöffnet, die für den Unterricht relevant sind
- $\Rightarrow$  Fotos im Unterricht sind ohne Erlaubnis der Lehrkraft verboten
- $\Rightarrow$  Bei kollaborativen Arbeitssettings werden keine Ergebnisse der Mitschüler:innen gelöscht oder abwertend kommentiert

Bei Regelverstößen dürfen Fachlehrer:innen die Arbeit mit dem iPad untersagen. Sollte es wiederholt zu Regelverstößen kommen, dürfen Fach- und Klassenlehrer:innen auch längerfristig die Arbeit mit dem iPad untersagen.

#### <span id="page-2-1"></span>Arbeitsgrundlagen und Dateiablage

Es sollen im Fachunterricht der Jahrgangsstufen grundlegenden Kompetenzen der iPad-Nutzung vermittelt werden, jedoch obliegt der Umfang des Unterrichtseinsatzes des iPads jeder Lehrkraft in individuellem Maße.

Als grundlegende Arbeitsumgebung zur Kommunikation und Dokumentation wird das Office365-Paket von Microsoft genutzt. Dabei werden die digitalen Mappen von den Schüler:innen in der App OneNote geführt. Die Kommunikation erfolgt über Teams oder die Outlook-Mail des 365-Accounts.

Bei der Dateiablage steht es den Lehrer:innen frei, zu entscheiden, ob diese in OneNote, OneDrive oder bei Teams (alles 365) hinterlegt werden sollen, da alle drei Office-Systeme cloudbasiert sind und somit einen geräteunabhängigen Abruf der Daten ermöglichen.

Die Dateien werden von den Schüler:innen nach folgendem Schema klar erkennbar beschriftet: *Fach\_Jahrgang\_Thema\_Inhalt: z.B. Deutsch\_5\_Märchen\_Schneewittchen*

Die Dateiablage und der Umgang mit den Office-365-Apps wird, wie in untenstehendem Kompetenzraster vermerkt, vermittelt.

Da zudem die Anzahl der digitalen Lehrwerke zunimmt, werden diese zukünftig über die Verlags-Accounts der Schüler:innen auf ihren iPads abgerufen. Die dementsprechenden Lizenzcodes werden aufgrund der geringen Anzahl an eingesetzten digitalen Lehrwerken noch über die Fachschaften angeschafft.

## <span id="page-3-0"></span>Inhalte und Kompetenzerwartungen in den Jahrgängen

Die folgende Übersicht soll die zu vermittelnden Inhalte und Kompetenzen im Umgang mit dem iPad gemäß den Jahrgangsstufen darstellen. Die Kompetenzen orientieren sich dabei an grundlegenden Notwendigkeiten für die Arbeit mit dem iPad im Unterricht der jeweiligen Jahrgangsstufen. Dabei werden auch die kognitive Leistungsfähigkeit der Schüler:innen sowie die Fach- und Unterrichtsinhalte der Fächer in der jeweiligen Jahrgängen berücksichtigt.

Eine Anbindung an den Medienkompetenzrahmen NRW und das Mediencurriculum der MSM ist ebenfalls gegeben. Zukünftig ist eine Anbindung an die konkreten Unterrichtsinhalte der Fachcurricula, die einen fachlichen und medialen Kompetenzzuwachs im Umgang mit dem iPad ermöglichen geplant. Dies wird an die Fachschaften delegiert, sodass dies in den Curricula der Fächer vermerkt wird.

Das untenstehende Kompetenzraster wird in regelmäßigen Abständen durch die UE iPad evaluiert und angepasst.

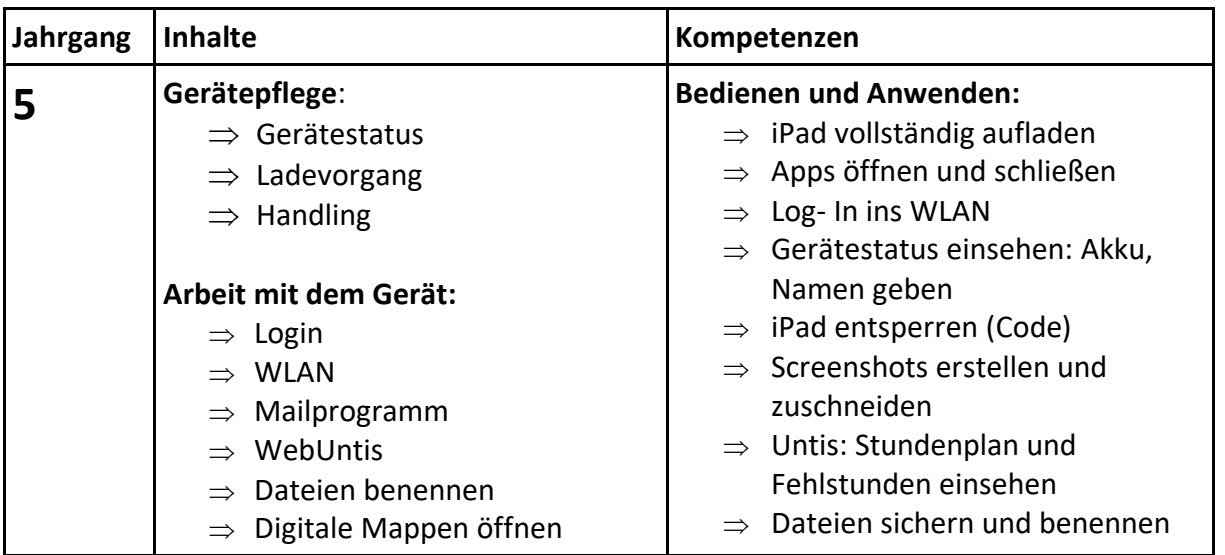

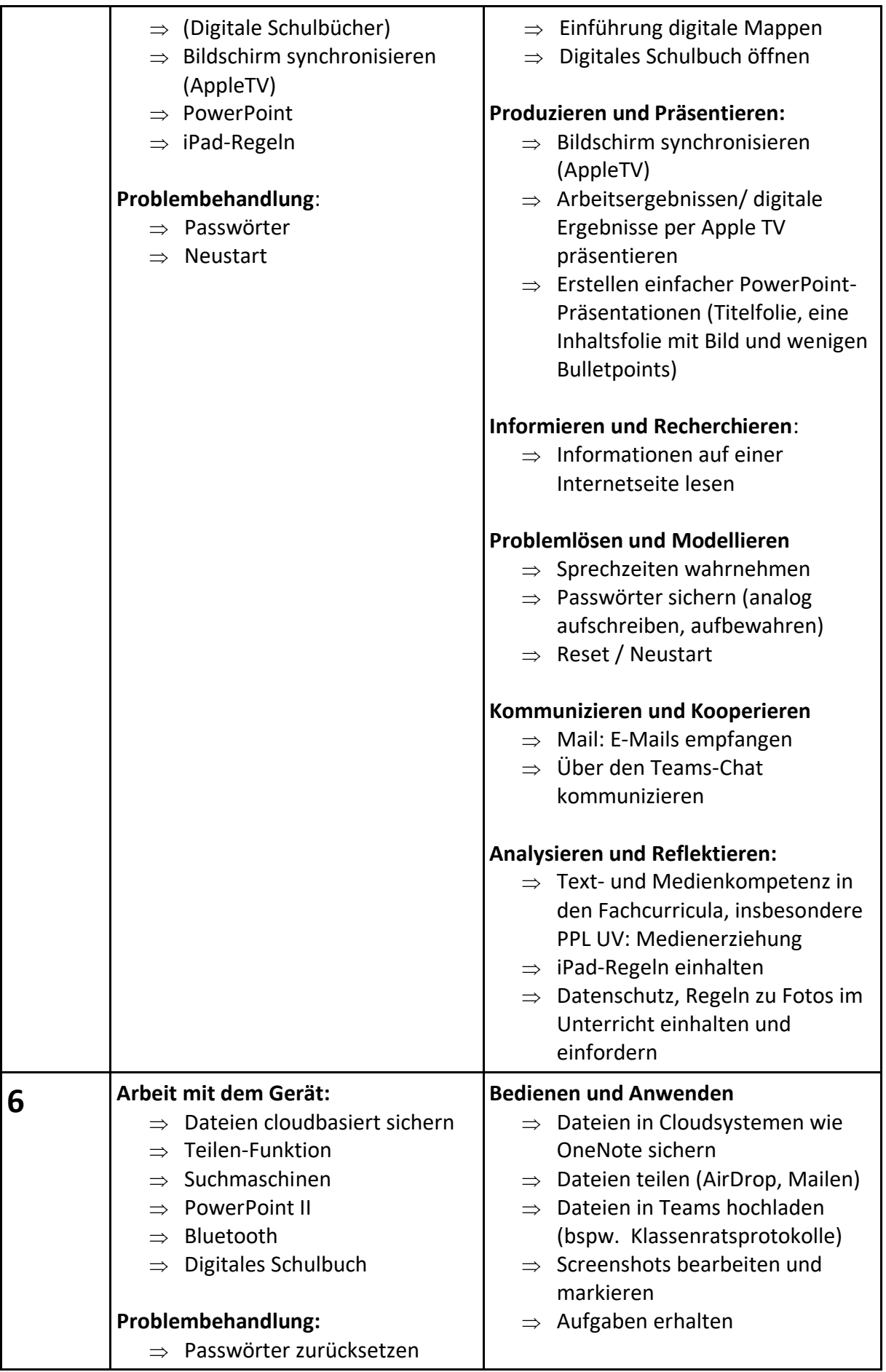

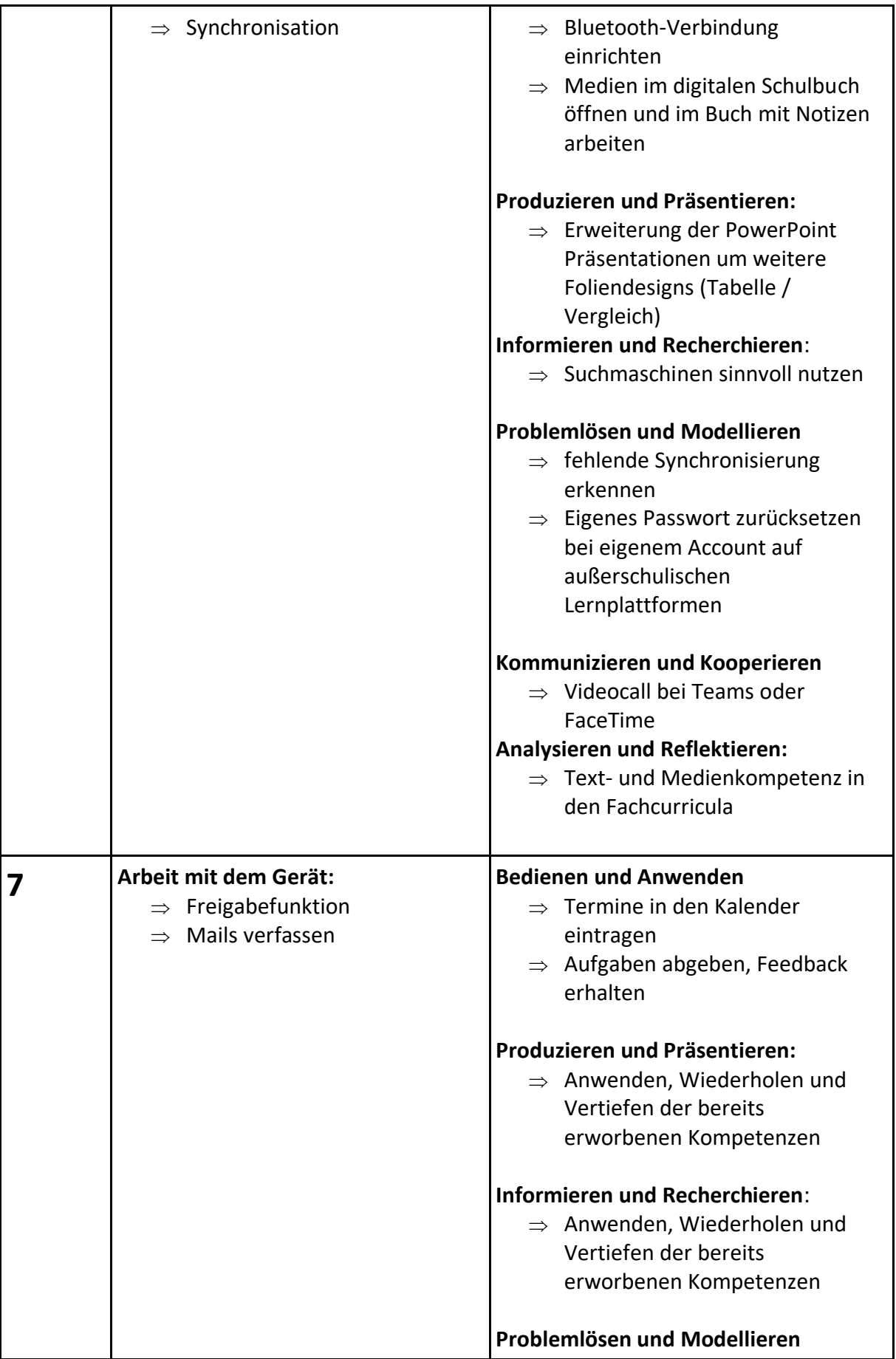

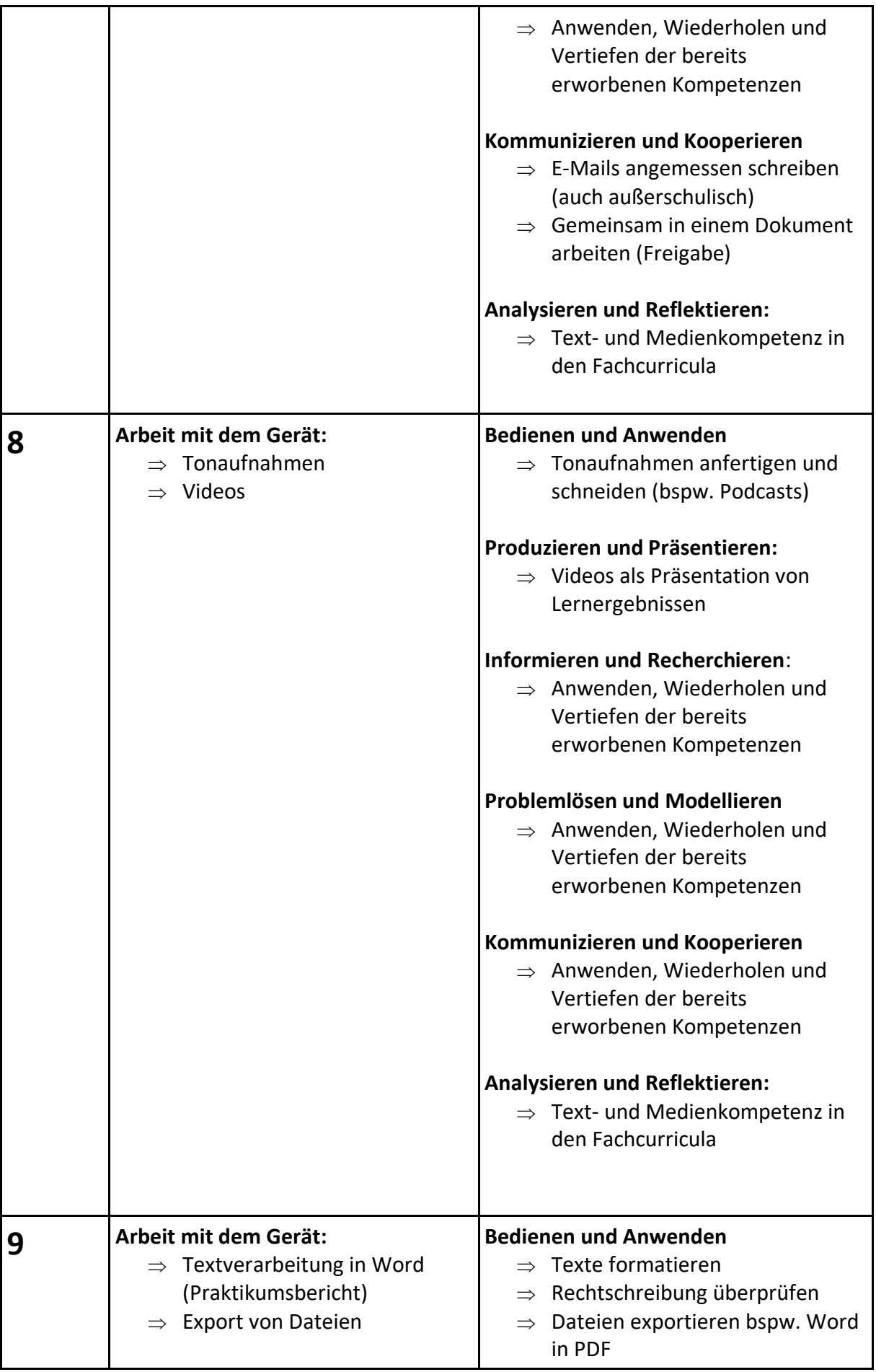

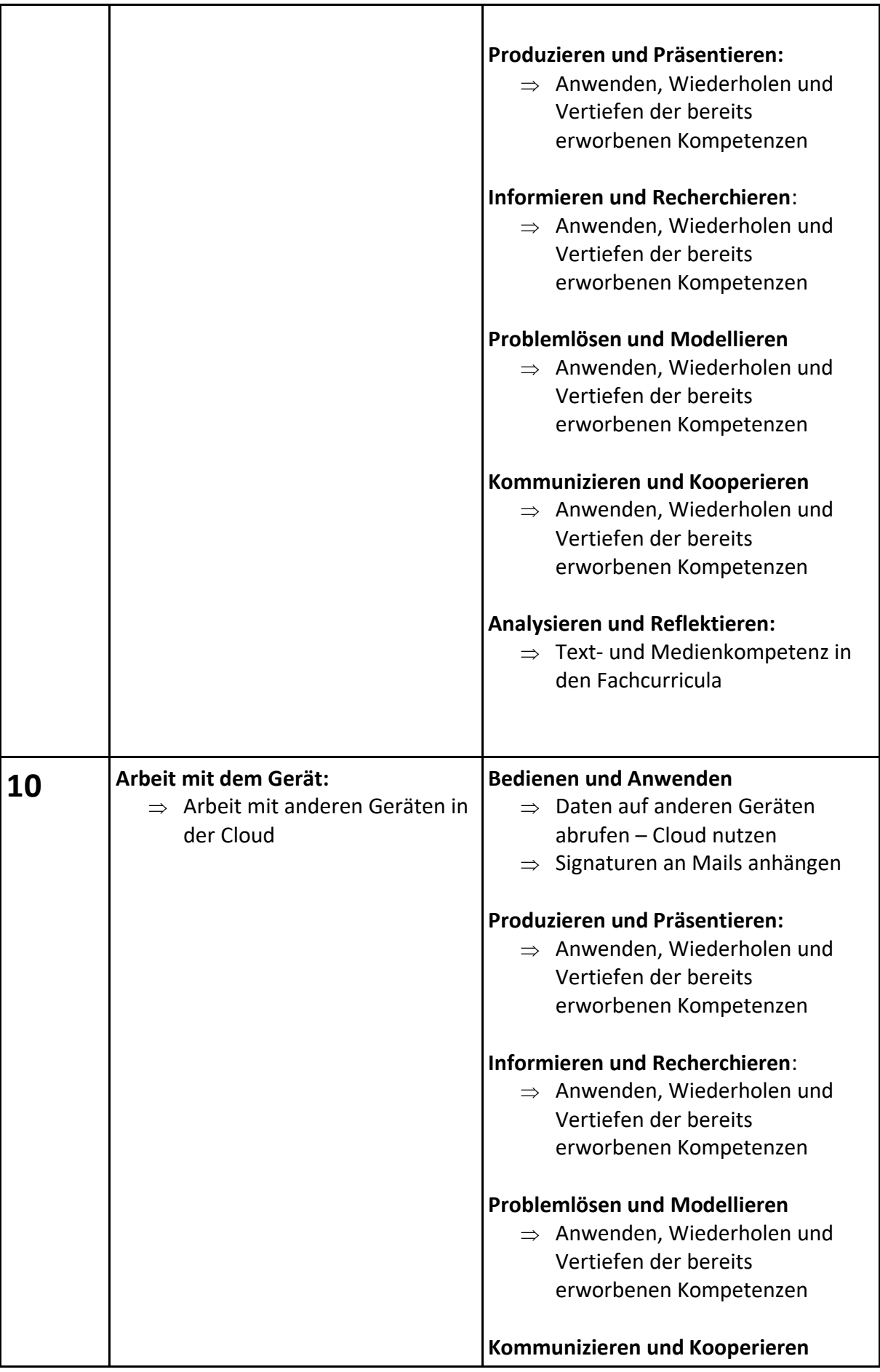

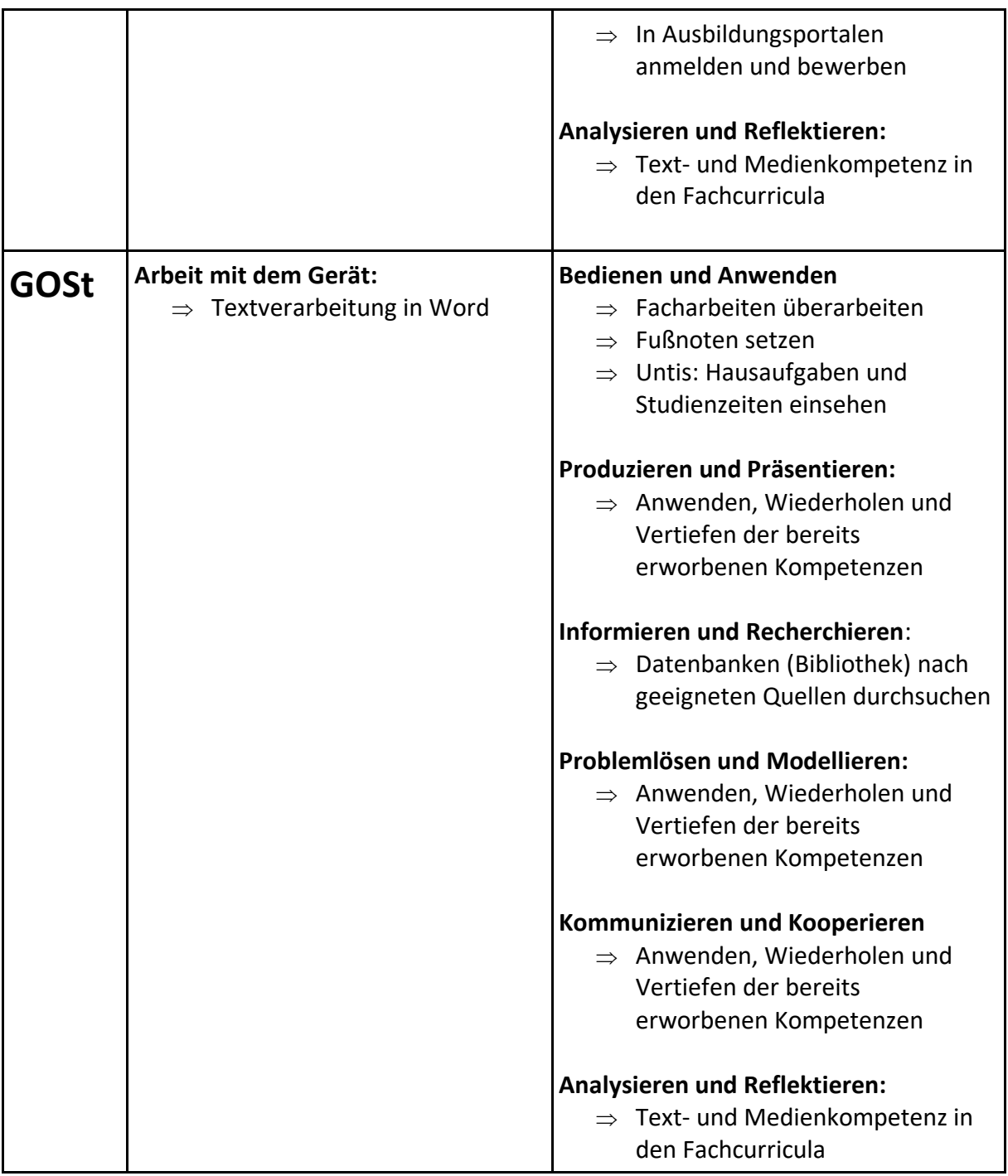

## <span id="page-8-0"></span>Empfehlungen für die Kolleg:innen

Das iPad soll keineswegs die alleinige mediale Arbeitsgrundlage im Unterricht darstellen. Es steht den Kolleg:innen frei, inwieweit sie auf digitale Mappen und die Arbeit am iPad setzen oder Unterrichtsmaterial händisch nutzen und handschriftlich bearbeiten lassen. Es ist niemand dazu verpflichtet, das iPad im Unterricht nutzen zu müssen, jedoch empfiehlt es sich kleinschrittig mit Hilfe der UE iPad oder anderer Kolleg:innen den Umgang mit dem iPad zu erlernen. Auch empfiehlt sich die Kooperation in den Fachschaften und Jahrgangsteams.

Auch die Schüler:innen der MSM, welche in einer digitalisierten Welt aufwachsen, eignen sich in den mittleren und oberen Klassen als Ansprechpartner:innen für Fragen zum Handling des iPads.

Bei technischen Problemen und Fragen kann die IT zu den Sprechzeiten aufgesucht werden. Es werden schulintern regelmäßig (Micro-)Fortbildungen zum iPad, den Apps und digitalen Mappen angeboten, sodass alle Kolleg:innen die Möglichkeit zur Fort- und Weiterbildung haben.

Bochum-Wattenscheid, den 22.02.2023

UE iPad Marius Jakobus